# Step by Step – How to Add A New WBS

# In Primavera P6

Decision Engr. Ziad Albasir Credibility

#### Create Work Breakdown Structure: is the 5.4 process in

This training introduces how to add new WBS and the benefits of having WBS

Work Breakdown Structure (WBS) is a grouping of project activities that organizes and defines the total scope of the project. Each descending level represents an increasingly detailed definition of a project component.

- How to add new WBS.
- How to add new WBS within WBS.
- How to organize the layers of the WBSs

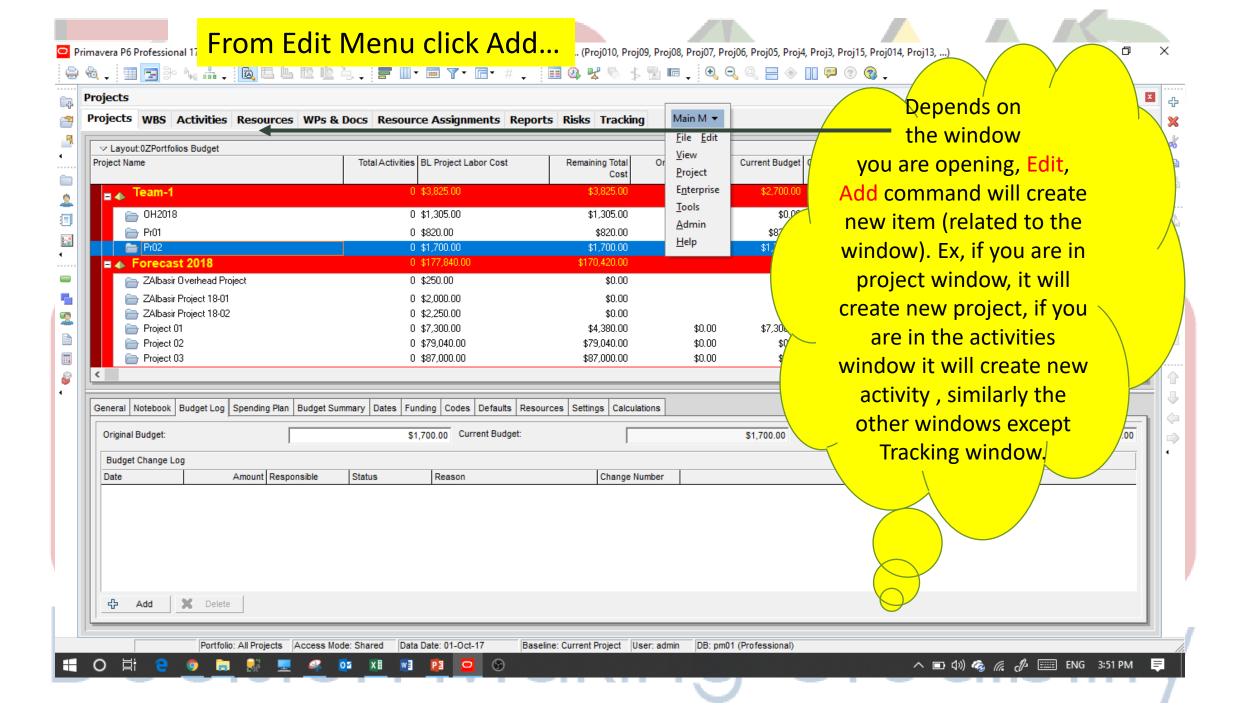

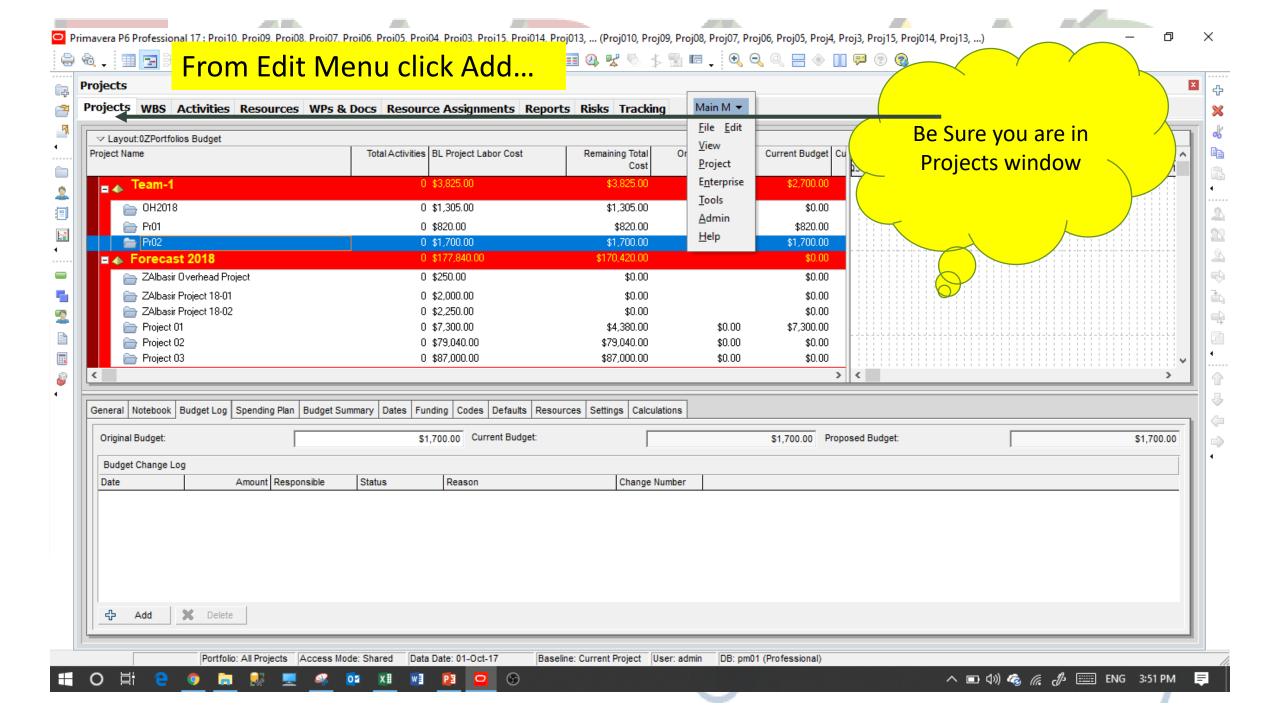

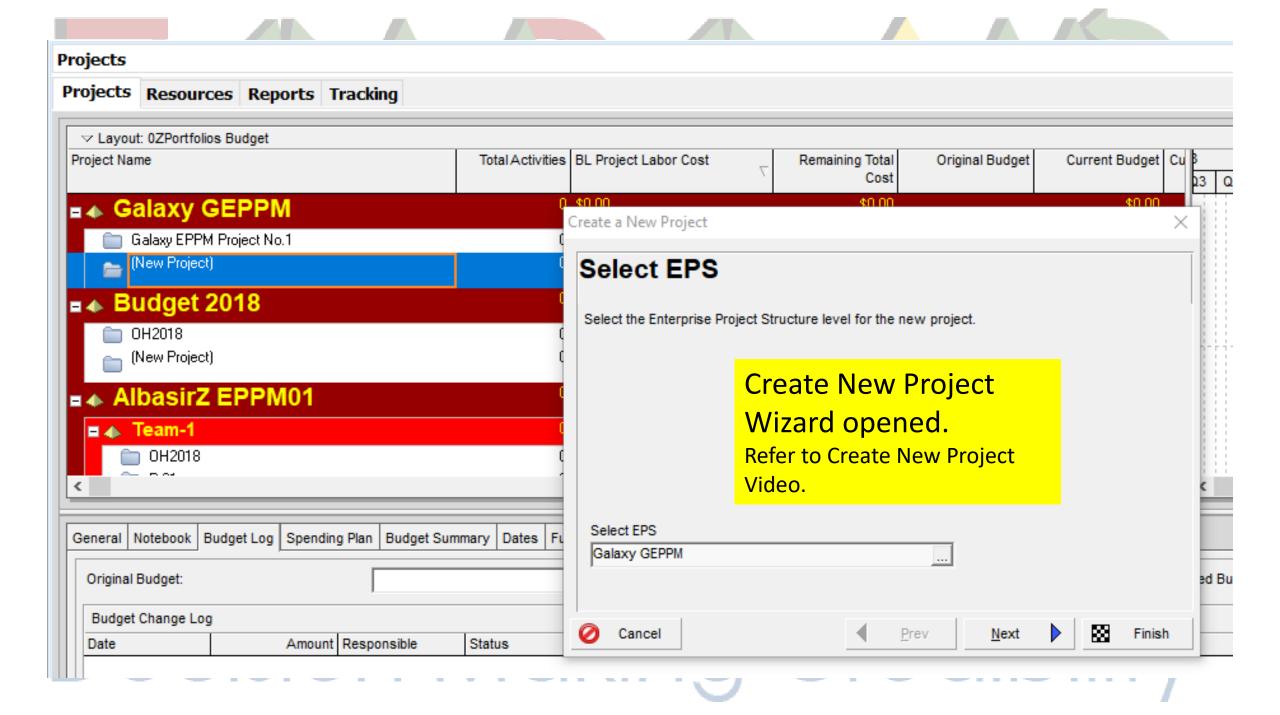

#### From Edit Menu click Add...

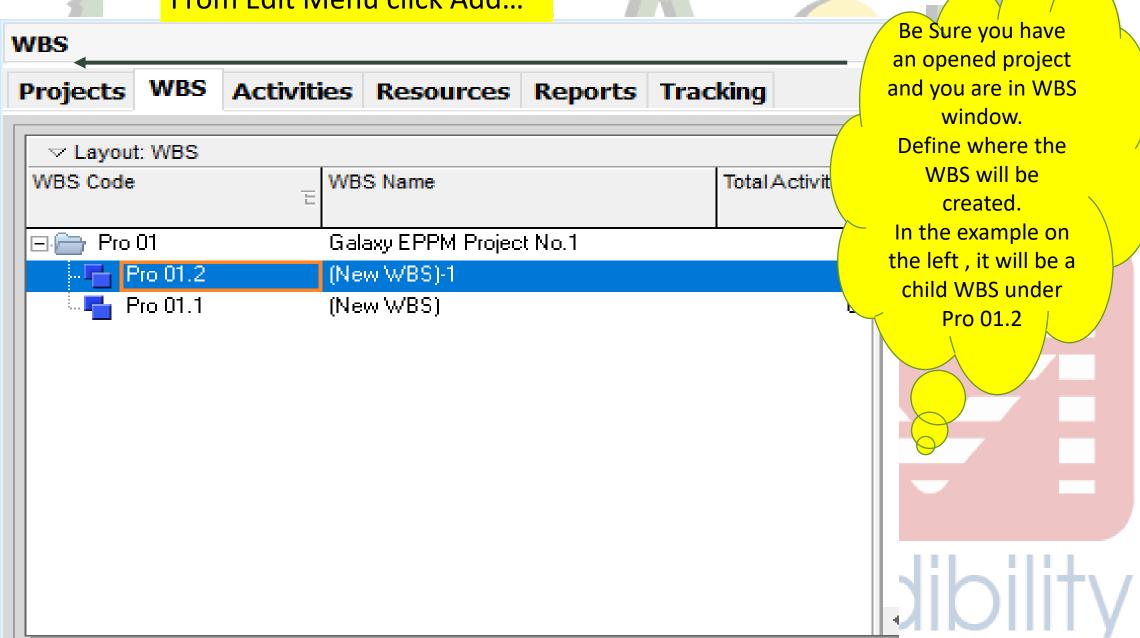

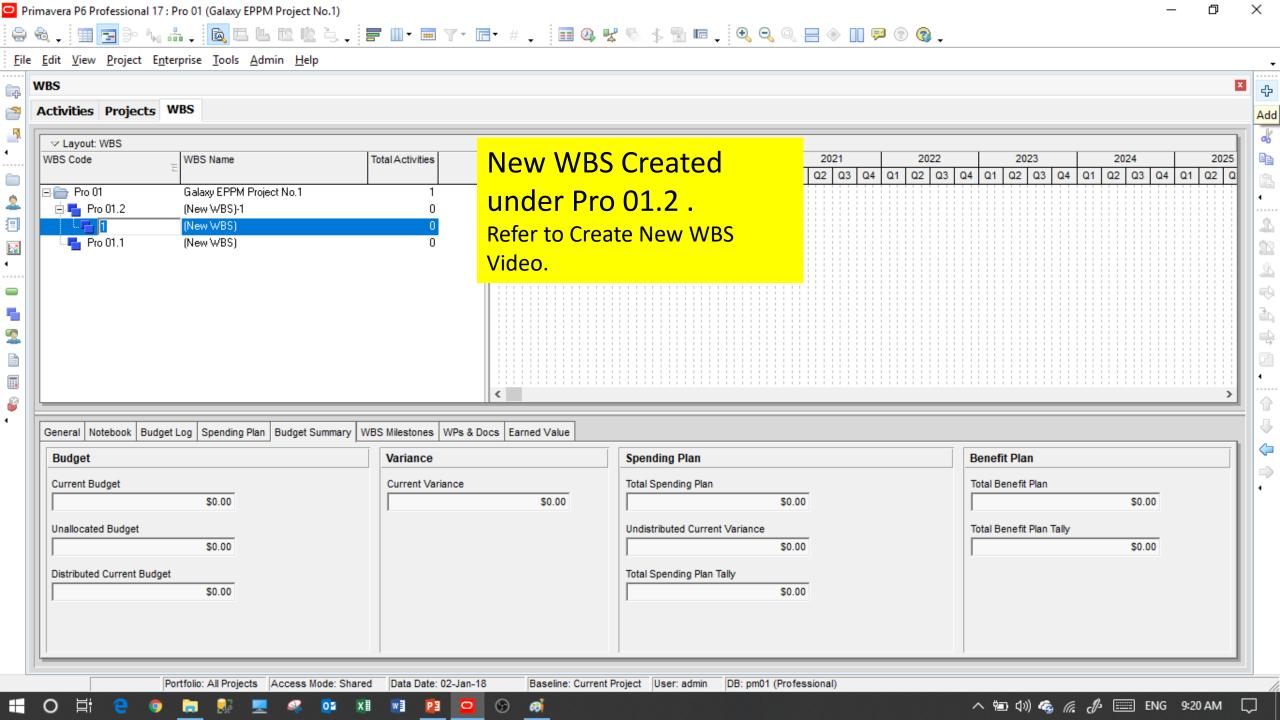

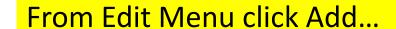

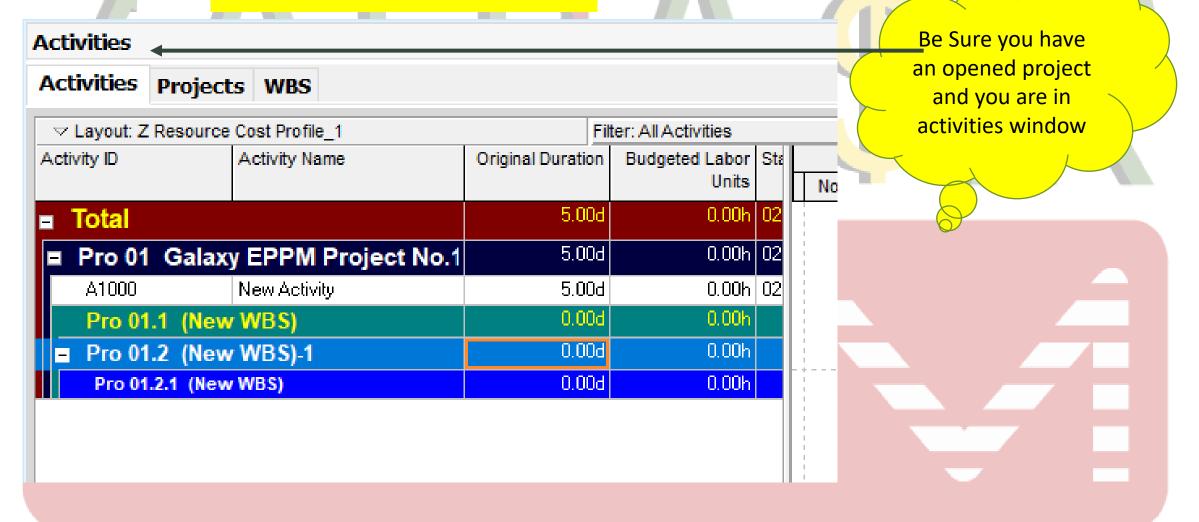

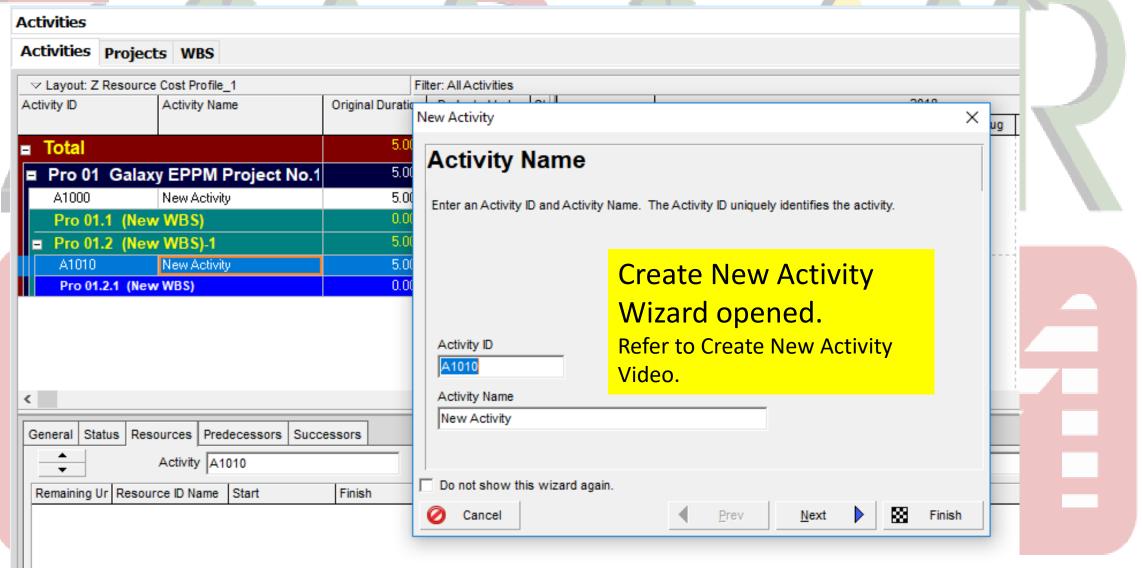

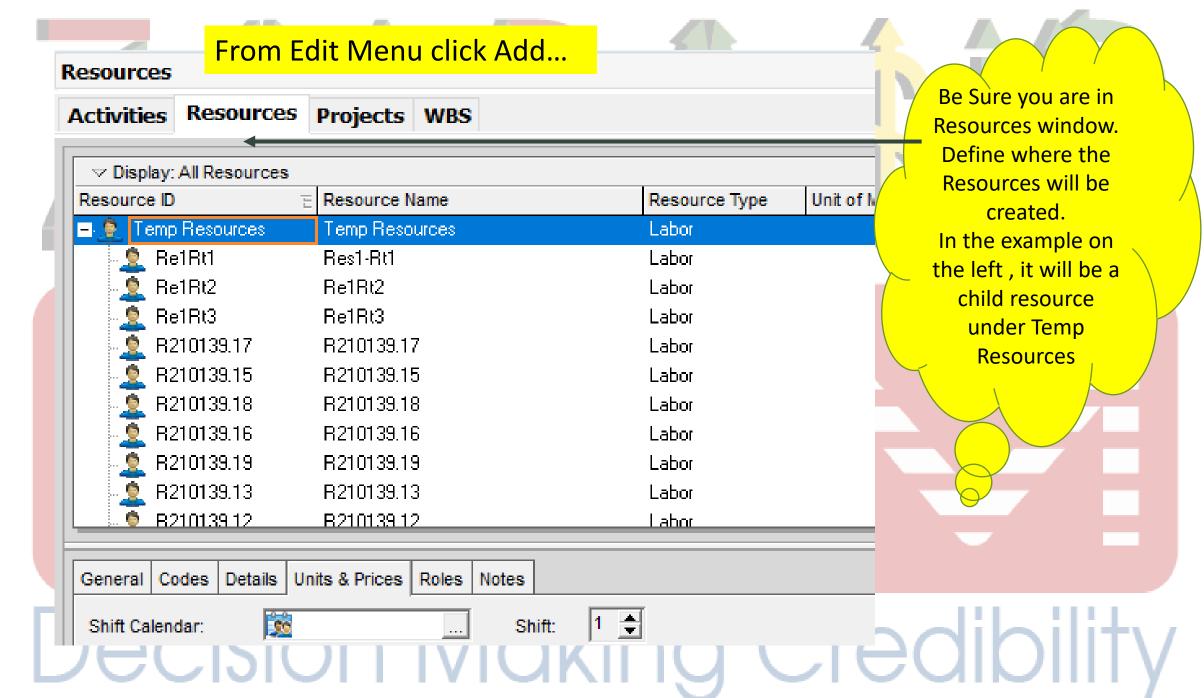

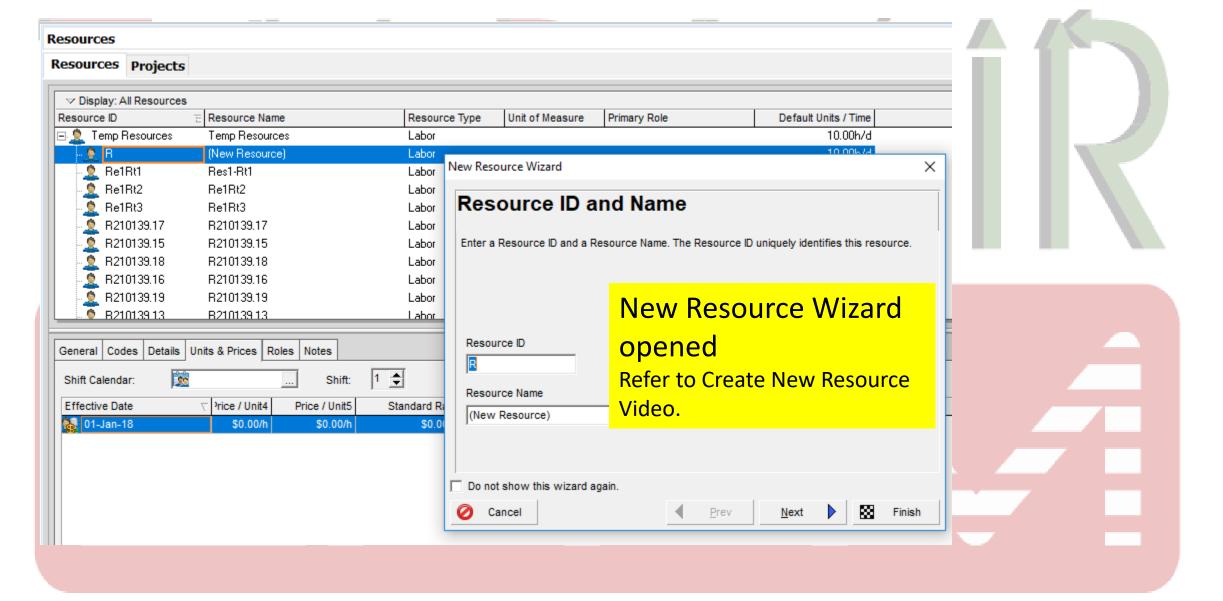

#### From Edit Menu click Add...

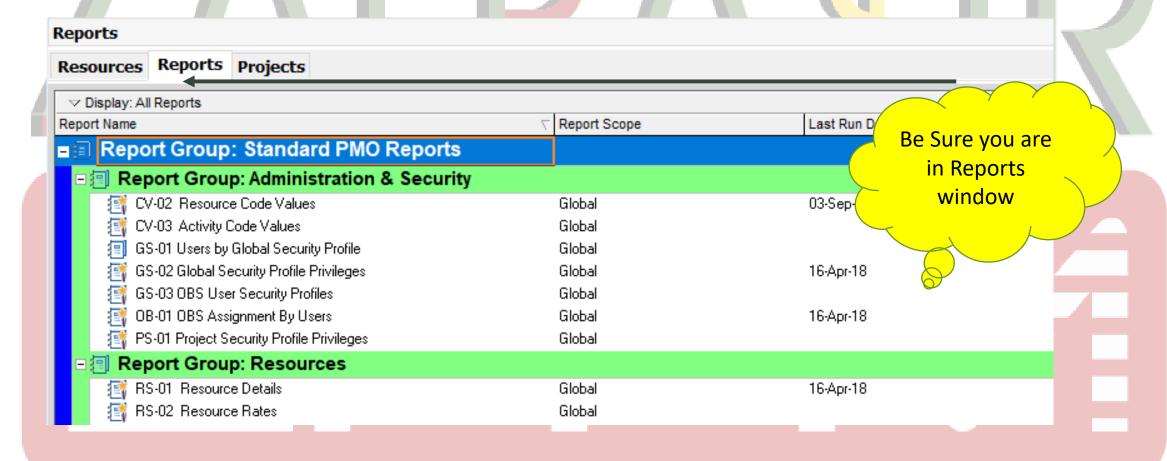

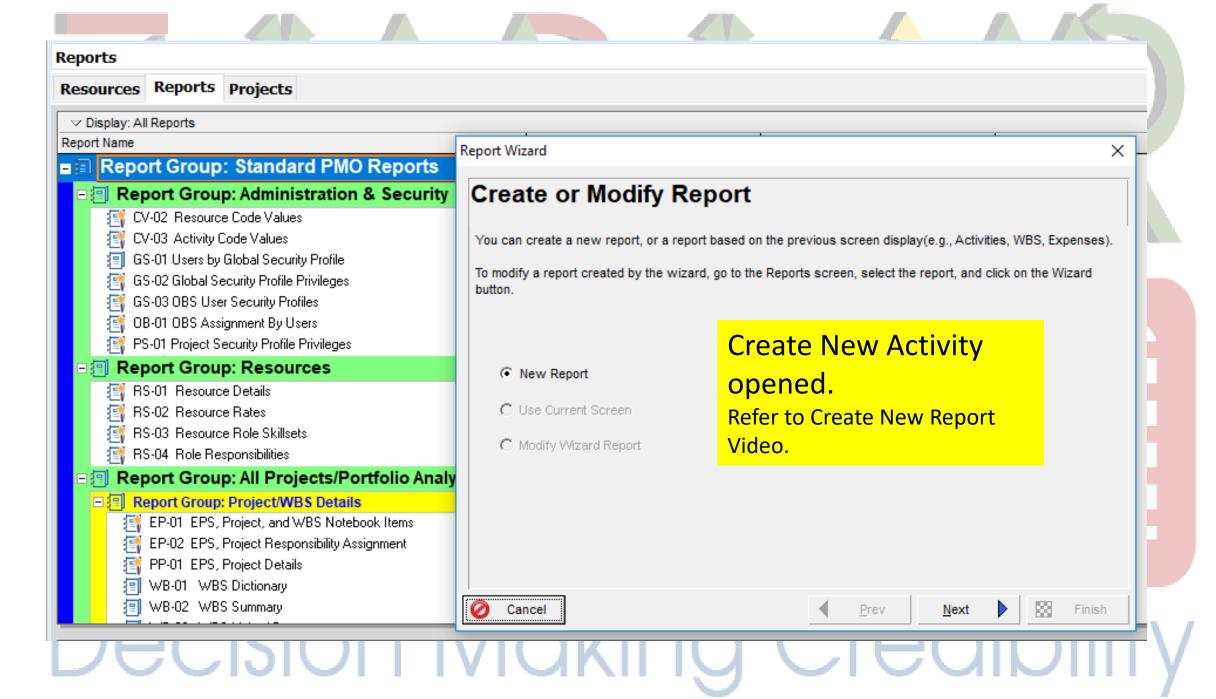

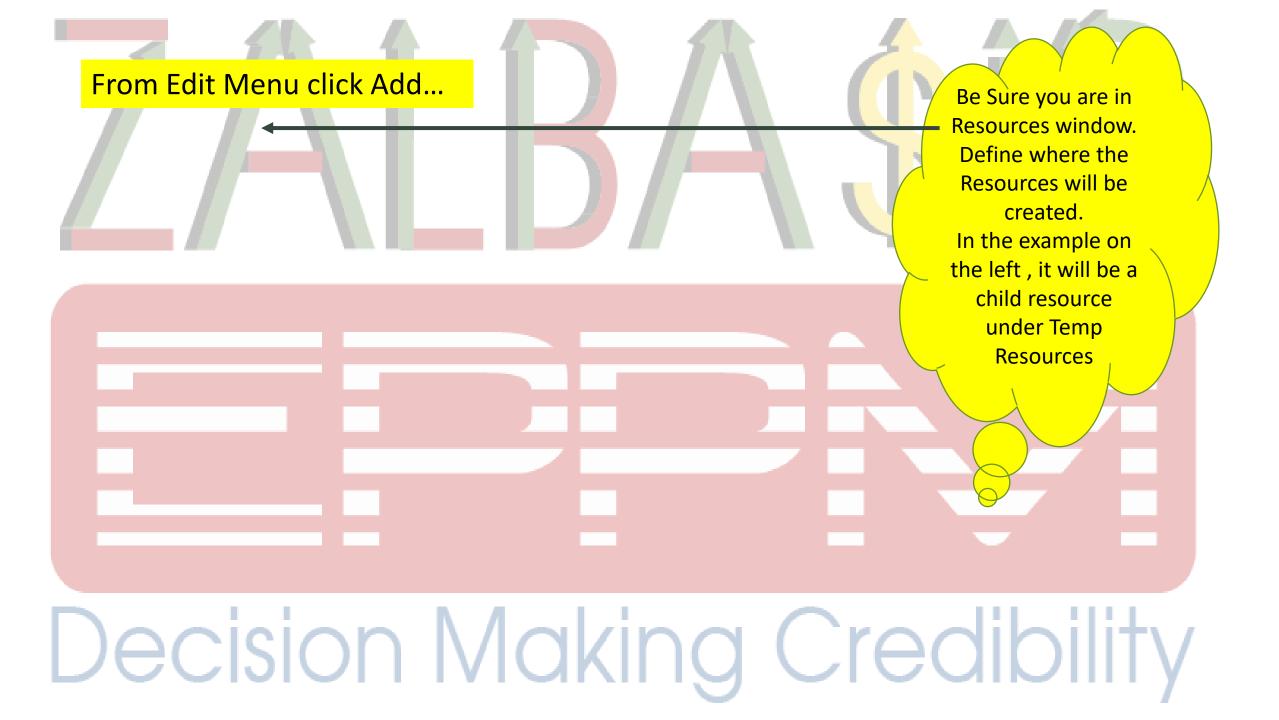

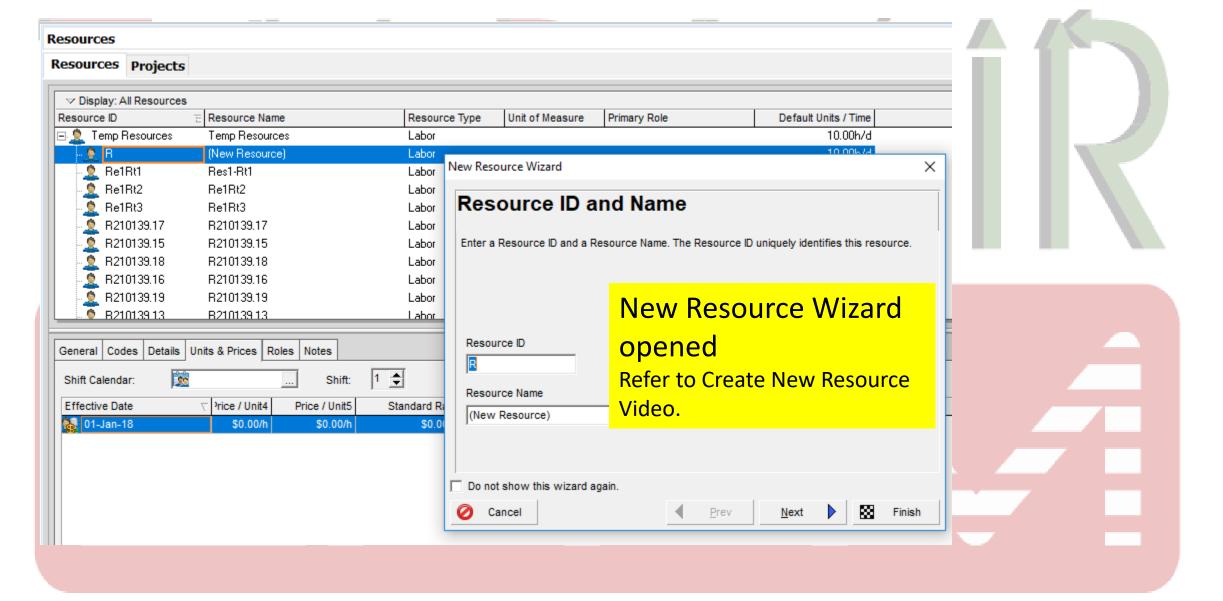

#### From Edit Menu click Add...

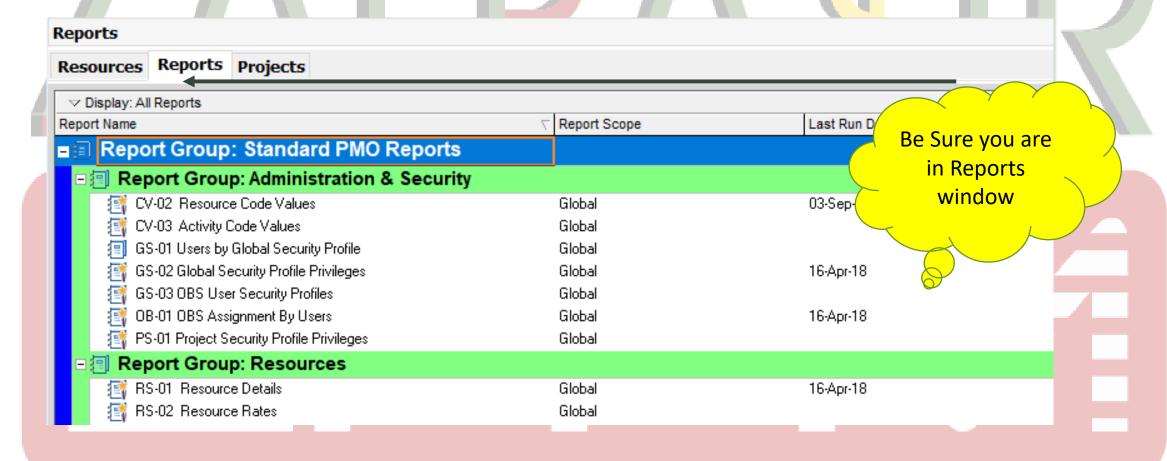

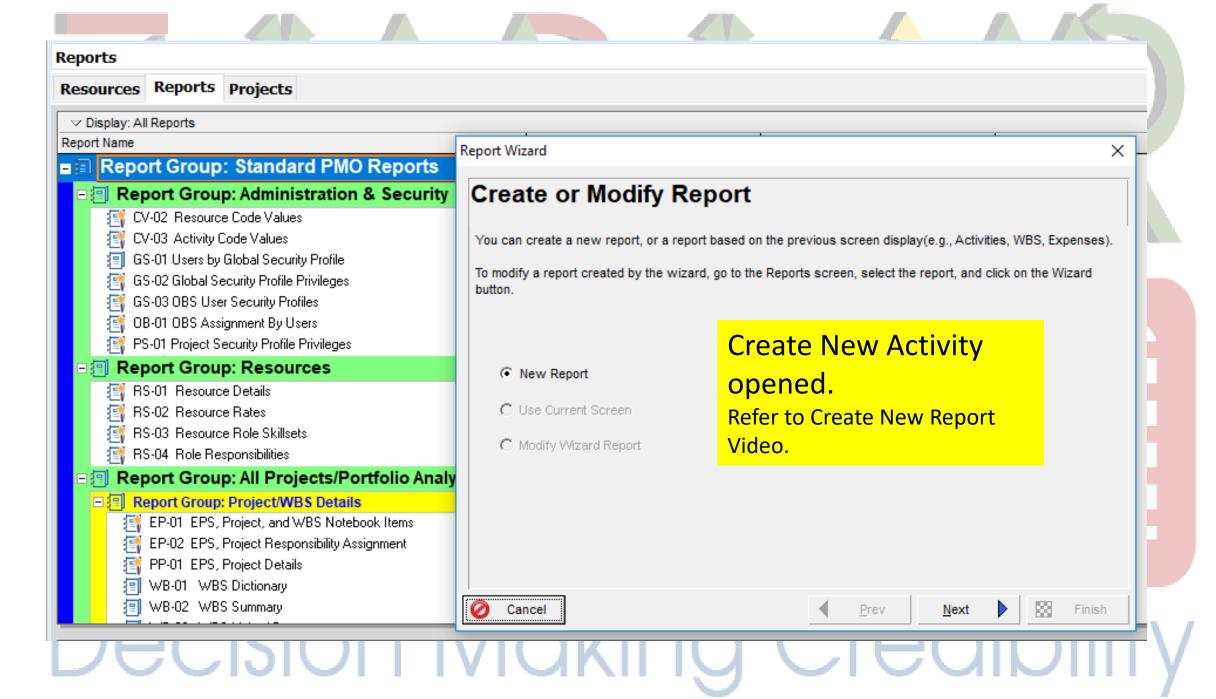

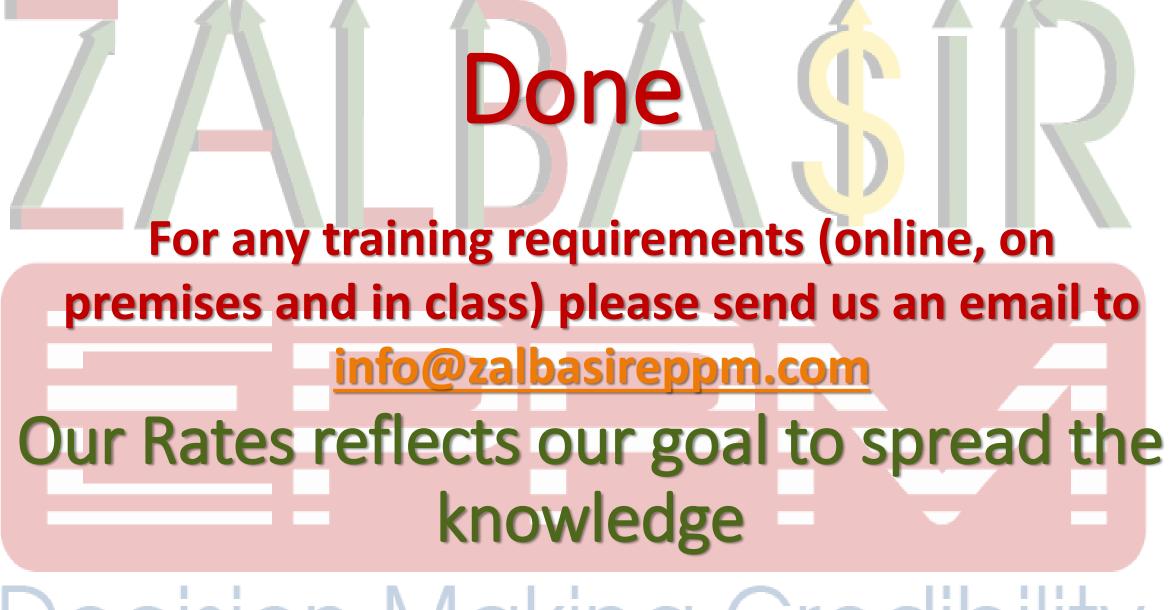